# **E-Commerce**

afc ist Ihr kompetenter Partner für alle Zahlungsverfahren. Sie erhalten ihren kompletten bargeldlosen Zahlungsverkehr aus einer Hand. Wir sorgen dafür, dass Ihre Zahlungen reibungslos, sicher und schnell abgewickelt werden.

## **Vorteile mit afc**

- Kostengünstige Zahlungen
- Einfache Integration in Ihren Web-Shop
- Keine PCI-Zeritfizierung notwendig
- Vorautorisierung von Kreditkarten bald möglich

#### **für Sie für Ihre Kunden**

- Sichere Verbindung über https
- Schneller Bezahlvorgang
- Einfache und unkomplizierte Handhabung

## **Zahlungsmöglichkeiten:**

- **Kreditkarten, sichere Abwicklung mit der Prüfnummer von der Rückseite der** Kreditkarte
- ec-Karten, Lastschriftverfahren mit Prüfung gegen eine Sperrliste (in Planung)

## **Warum HTTPS – Hyper Text Transfer Protocol Secure?**

afc verwendet https Zertifikate mit erweiterter Sicherheit. Das HTTPS-Protokoll wird zur [Verschlüsselung](http://de.wikipedia.org/wiki/Verschl%C3%BCsselung) und zur [Authentifizierung](http://de.wikipedia.org/wiki/Authentifizierung) der Kommunikation zwischen [Webserver](http://de.wikipedia.org/wiki/Webserver) und [Browser](http://de.wikipedia.org/wiki/Webbrowser) im [World Wide Web](http://de.wikipedia.org/wiki/World_Wide_Web) verwendet.

Ohne Verschlüsselung sind Web-Daten für jeden, der Zugang zum entsprechenden Netz hat, als [Klartext](http://de.wikipedia.org/wiki/Klartext_(Kryptographie)) lesbar. Es stellt dabei das einzige Verschlüsselungsverfahren dar, das ohne gesonderte Softwareinstallation auf allen Internet-fähigen Computern unterstützt wird.

Ein Authentifizierungsschema sorgt dafür, dass sich jede Seite der Identität des Verbindungspartners vergewissern kann.

#### **Für die technische Anbindung stehen Ihnen folgende Möglichkeiten zur Verfügung:**

## **1. Verlinkung zur afc Standard Bezahlseite:**

Sie verlinken Ihre Homepage zum afc I-Frame oder pop up window: Die Transaktionen werden direkt über afc abgewickelt. Diese Lösung im neutralen Design ist die einfachste und kostengünstigste Möglichkeit.

Die Programmierung und in der Pflege ist aufwendiger. Hierbei wir die Seite in Ihrem Design angezeigt. Anpassungen müssen immer durch unseren Servicetechniker erfolgen.

**2**. **Bezahlseite in Ihrem eigenen Design:** 

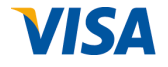

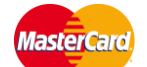

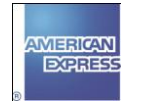

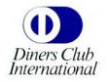